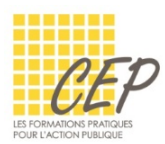

EXCEL - ANALYSER ET SYNTHÉTISER LES GRANDS TABLEAUX

## EXERCICE FINAL GRANDS TABLEAUX - CONSIGNES 1

## **1.** Ouvrez le fichier : Exercice final grands tableaux - Fichier 1.xlsx

## DANS LA FEUILLE ABONNEMENTS, RÉALISEZ LES CALCULS SUIVANTS

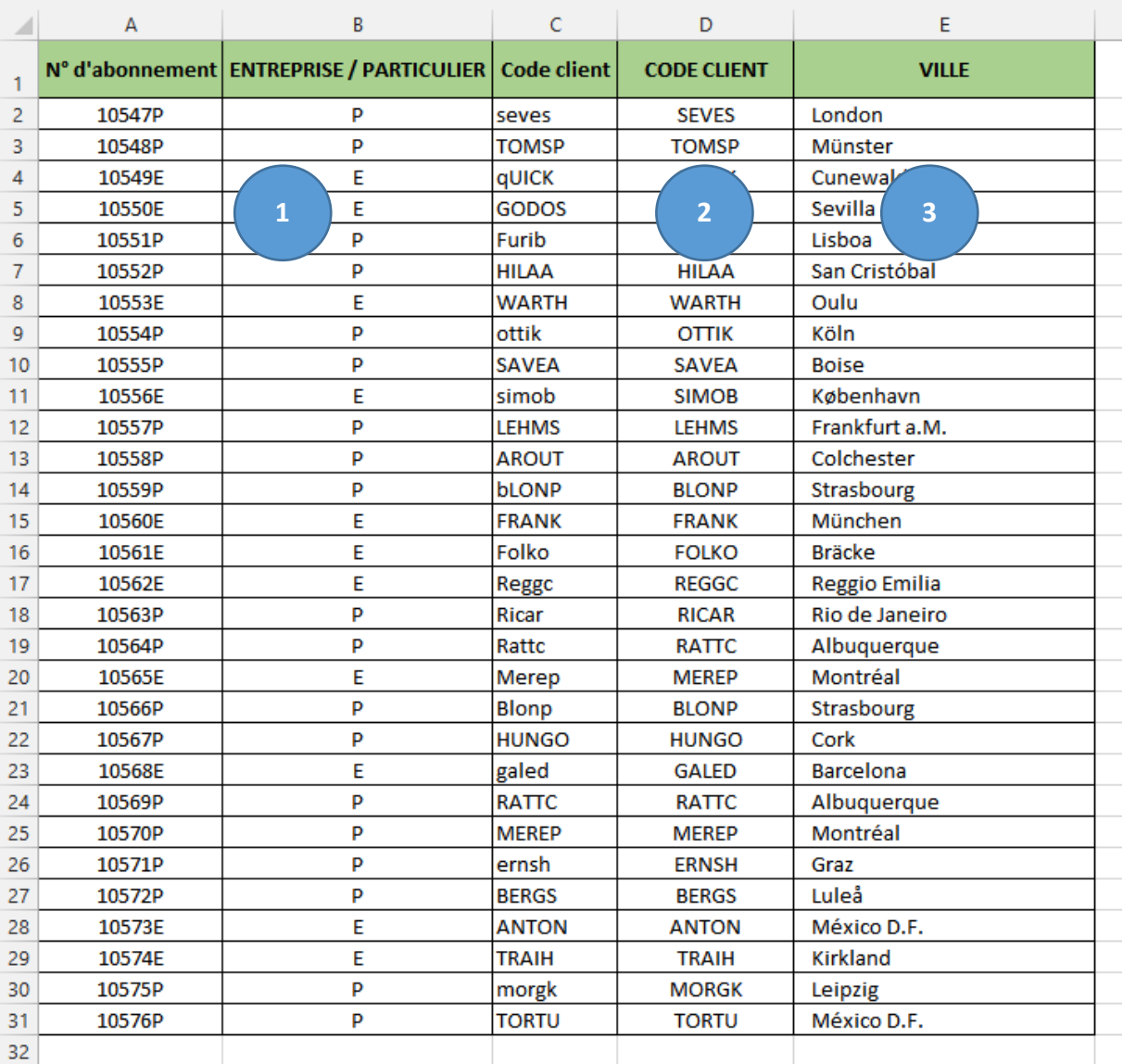

- **1.** Faites apparaitre la lettre du n° d'abonnement
- **2.** Affichez les codes en majuscule
- **3.** Recherchez la ville du client, dans la feuille CLIENTS

Enregistrez votre fichier